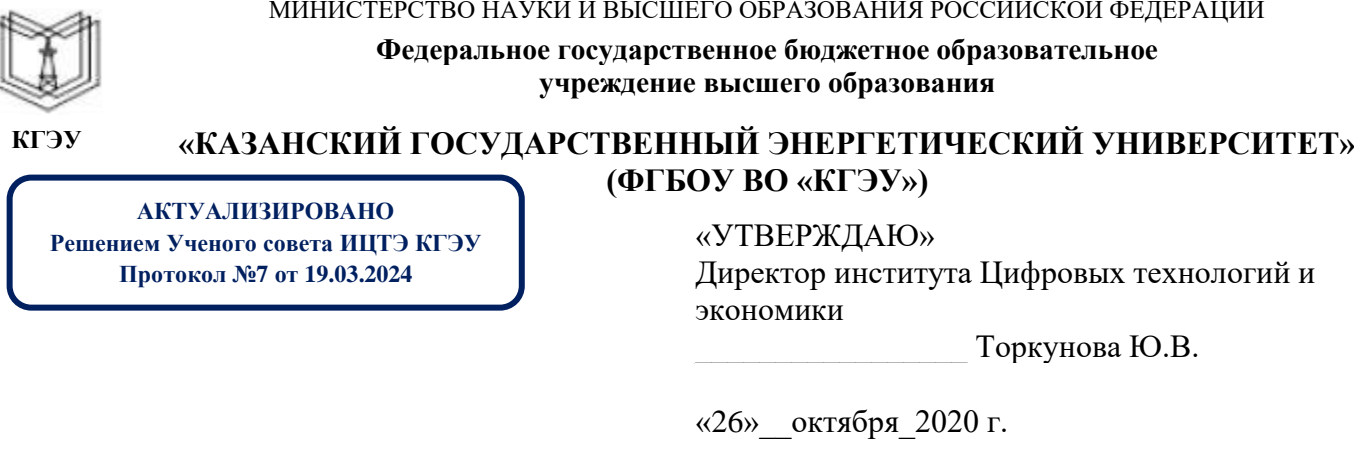

# **РАБОЧАЯ ПРОГРАММА ДИСЦИПЛИНЫ**

Настройка компьютерных систем

Направление подготовки 09.03.01 Информатика и вычислительная техника

Направленность(и) (профиль(и)) 09.03.01 Программное обеспечение средств вычислительной техники и автоматизированных систем

Квалификация бакалавр

г. Казань, 2020

Рабочая программа дисциплины разработана в соответствии с ФГОС ВО бакалавриат по направлению подготовки 09.03.01 Информатика и вычислительная техника (приказ Минобрнауки России от 19.09.2017 г. № 929)

Программу разработал(и):

доцент,к.т.н. \_\_\_\_\_\_\_\_\_\_\_\_\_\_\_\_\_\_\_\_\_\_\_\_ Халидов А.А.

Рабочая программа рассмотрена и одобрена на заседании кафедры Инженерная кибернетика, протокол №11 от 26.10.2020

Зав. кафедрой \_\_\_\_\_\_\_\_\_\_\_\_\_\_\_\_\_ Смирнов Ю.Н.

Программа одобрена на заседании методического совета института Цифровых технологий и экономики, протокол № 2 от 26.10.2020

Зав. кафедрой \_\_\_\_\_\_\_\_\_\_\_\_\_\_\_\_\_ Смирнов Ю.Н.

Программа одобрена на заседании методического совета института Цифровых технологий и экономики, протокол № 2 от 26.10.2020

Зам. директора института ЦТЭ \_\_\_\_\_\_\_\_\_\_\_\_\_\_\_\_\_ /Косулин В.В./

Программа принята решением Ученого совета института Цифровых технологий и экономики

протокол № 2 от 26.10.2020

Согласовано:

Руководитель ОПОП \_\_\_\_\_\_\_\_\_\_\_\_\_\_\_\_ /Смирнов Ю.Н./

## **1. Цель, задачи и планируемые результаты обучения по дисциплине**

Целью освоения дисциплины является изучение методов и средств проектирования интерфейсов программно-аппаратных средств ЭВМ.

Задачами дисциплины являются: формирование теоретических знаний и практических навыков проектирования и разработки интерфейсов программного обеспечения.

Компетенции, формируемые у обучающихся, запланированные результаты обучения по дисциплине, соотнесенные с индикаторами достижения компетенций:

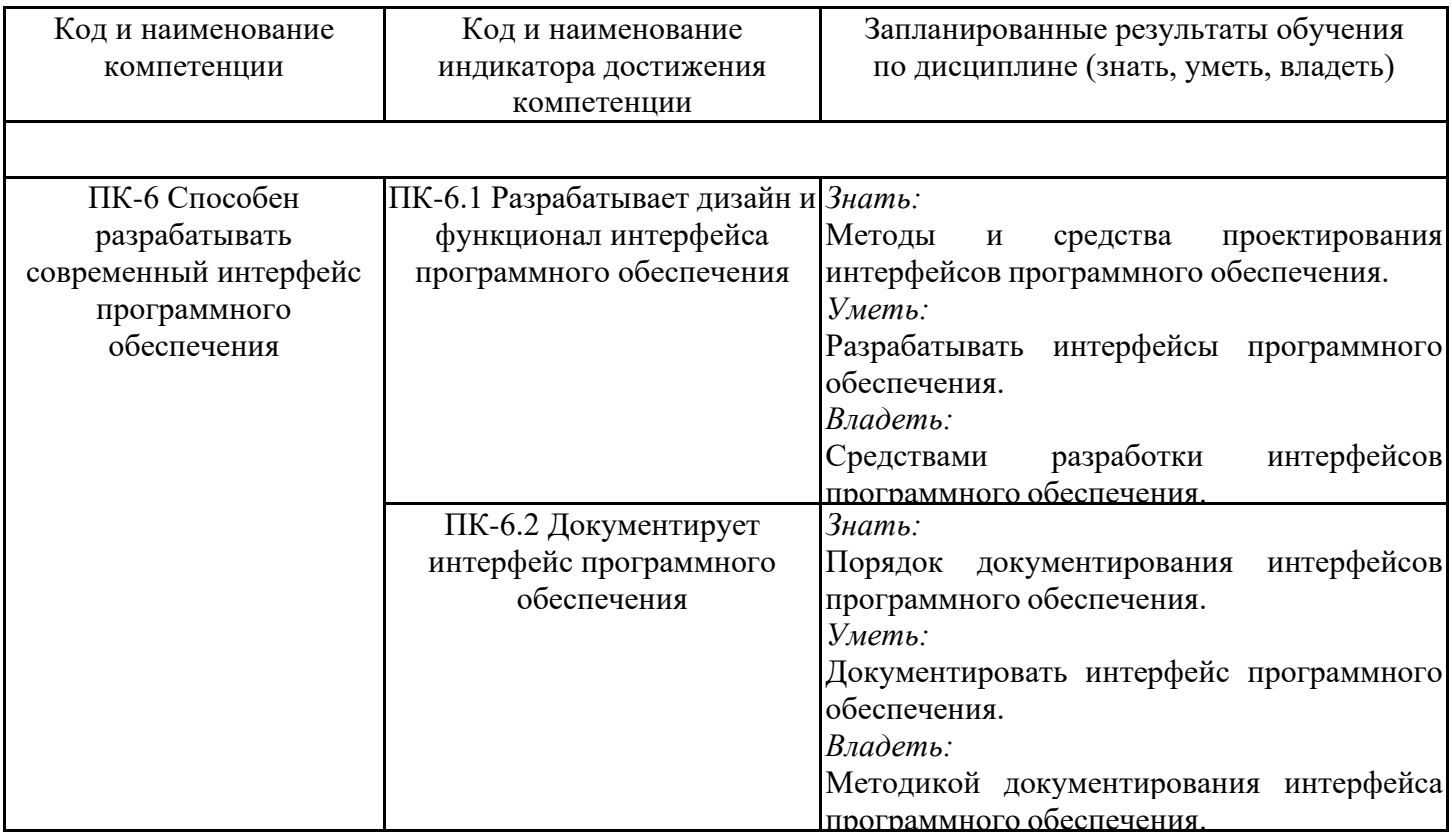

## **2. Место дисциплины в структуре ОПОП**

Дисциплина Настройка компьютерных систем относится к части, формируемой участниками образовательных отношений учебного плана по направлению подготовки 09.03.01 Информатика и вычислительная техника.

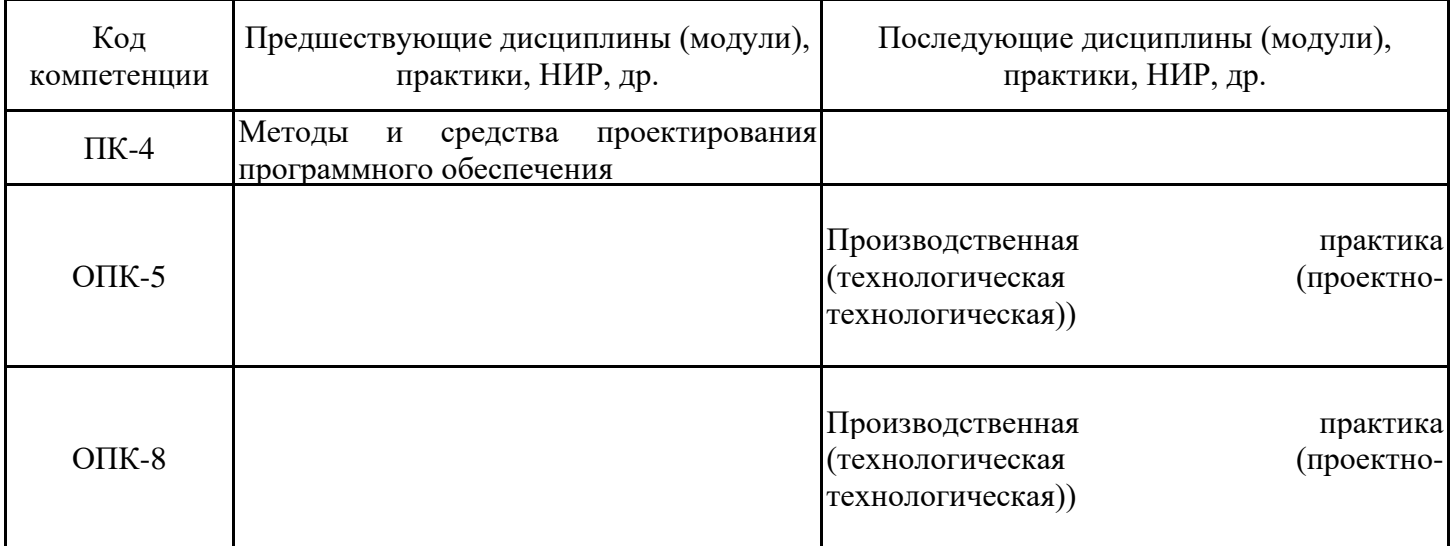

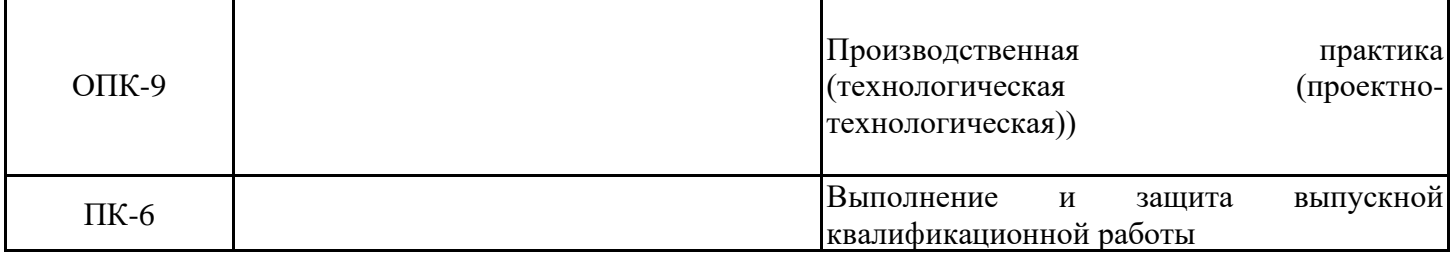

Для освоения дисциплины обучающийся должен:

Обучающиеся должны обладать способностью использовать современные математические методы и современные прикладные программные средства и осваивать современные технологии программирования, должны знать основы информатики, вычислительной техники, программирования и уметь работать на компьютере на уровне

## пользователя. **3. Структура и содержание дисциплины**

## **3.1. Структура дисциплины**

Общая трудоемкость дисциплины составляет 3 зачетных(ые) единиц(ы) (ЗЕ), всего 108 часов, из которых 52 часов составляет контактная работа обучающегося с преподавателем (занятия лекционного типа 16 час., занятия семинарского типа (практические, семинарские занятия, лабораторные работы и т.п.) 34 час., групповые и индивидуальные консультации 0 час., прием экзамена (КПА), зачета с оценкой - 1 час., самостоятельная работа обучающегося 56 час, контроль самостоятельной работы (КСР) - 2 час. Практическая подготовка по виду профессиональной деятельности составляет 10 часов.

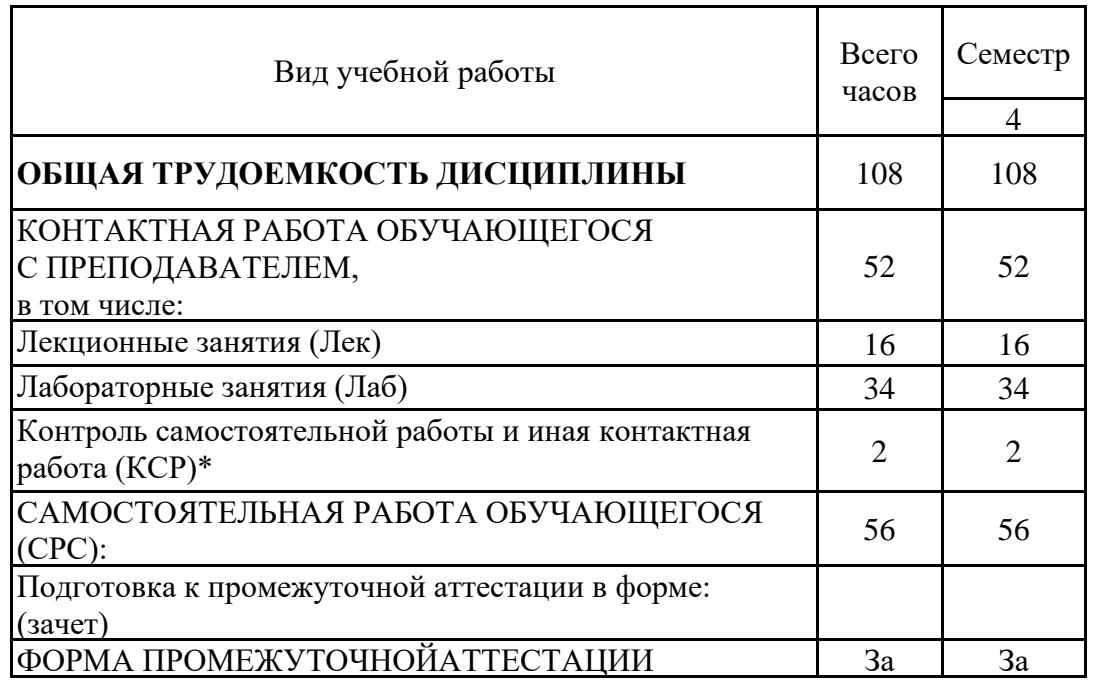

### **3.2. Содержание дисциплины, структурированное по разделам и видам занятий**

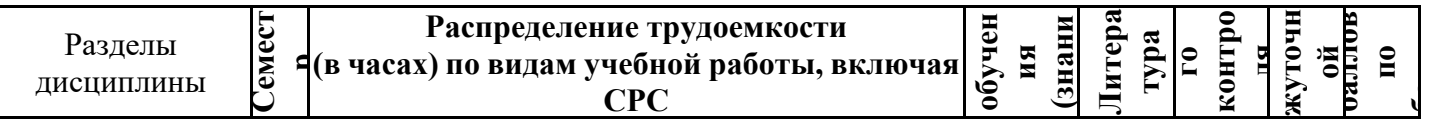

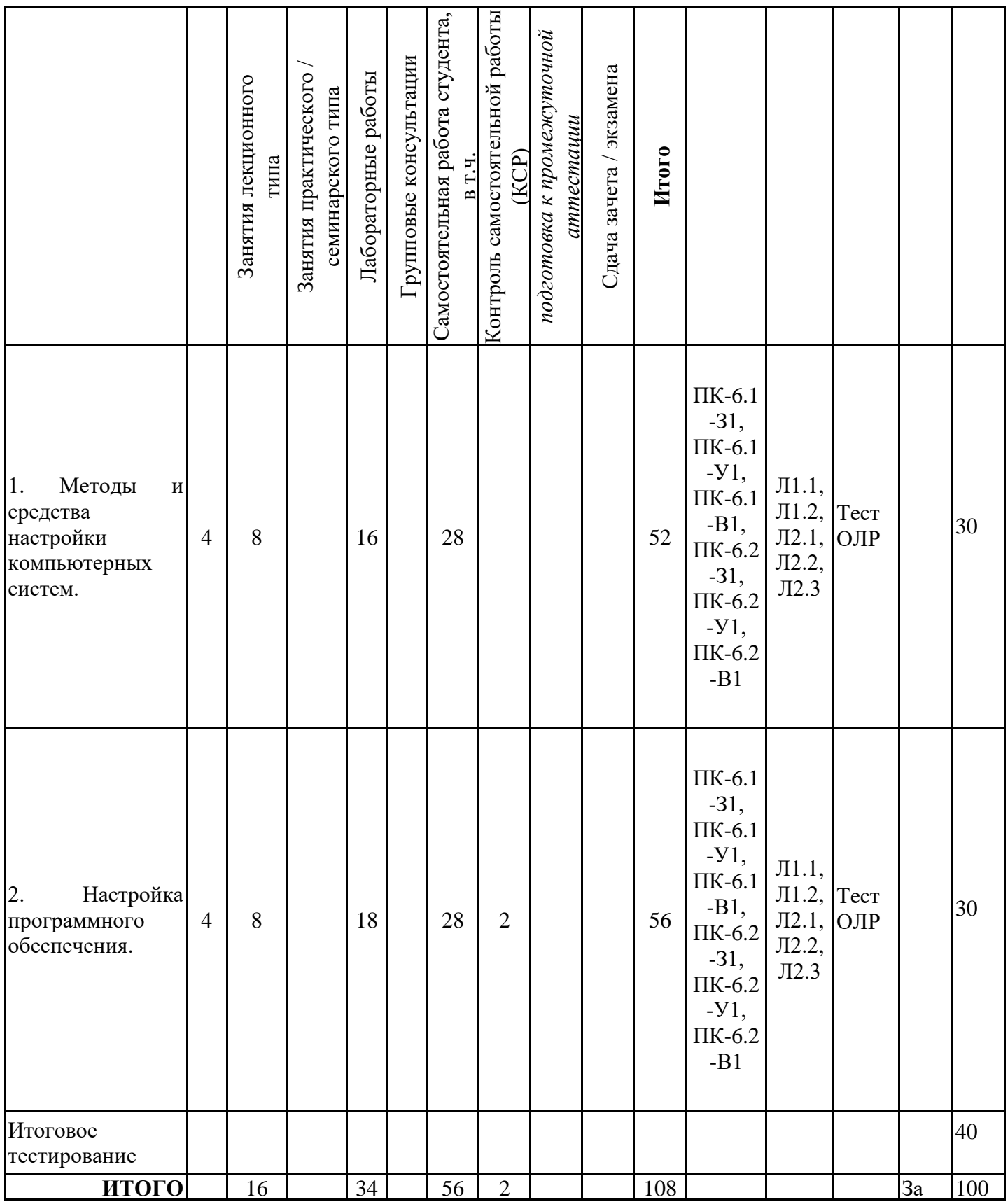

## **3.3. Тематический план лекционных занятий**

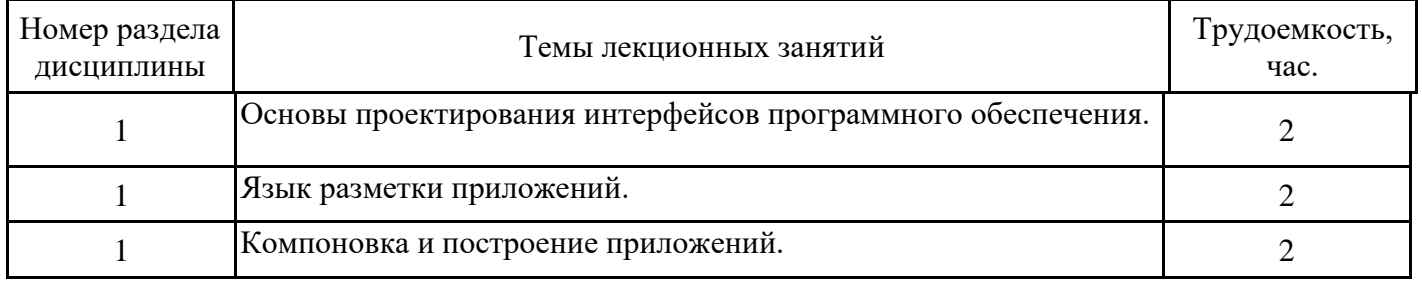

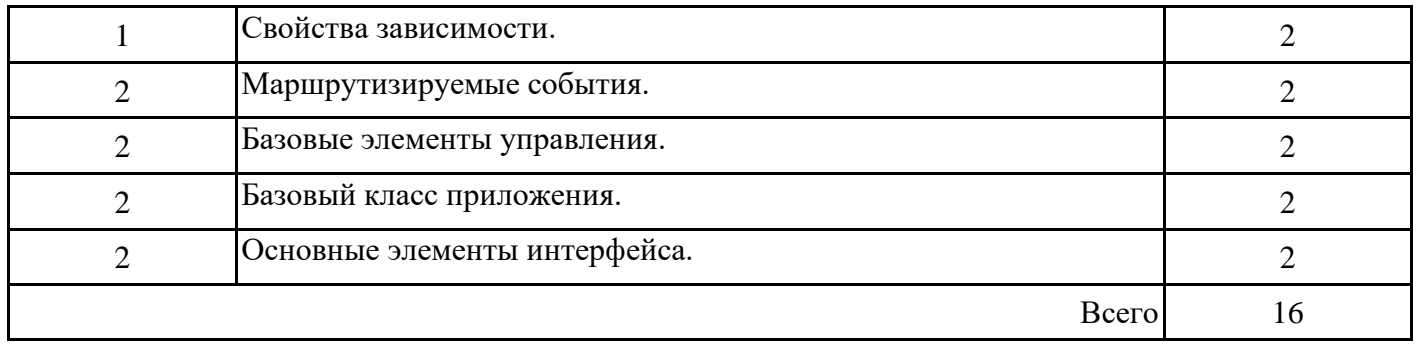

## **3.4. Тематический план практических занятий**

Данный вид работы не предусмотрен учебным планом

# **3.5. Тематический план лабораторных работ**

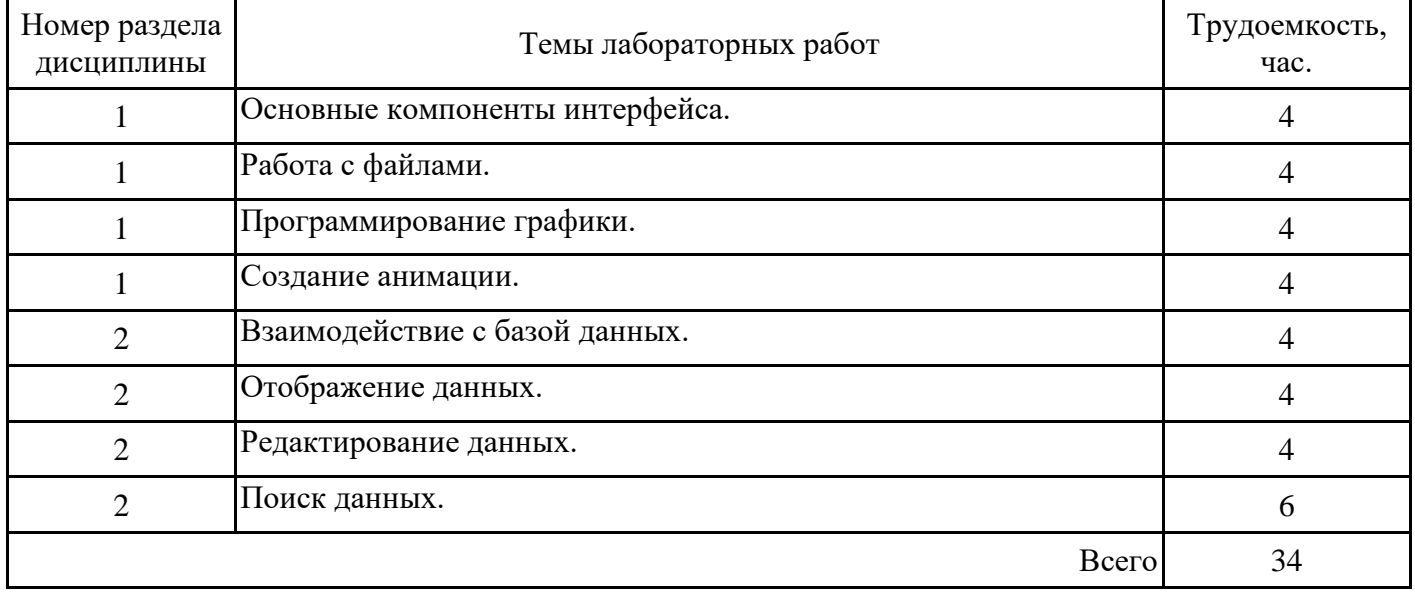

# **3.6. Самостоятельная работа студента**

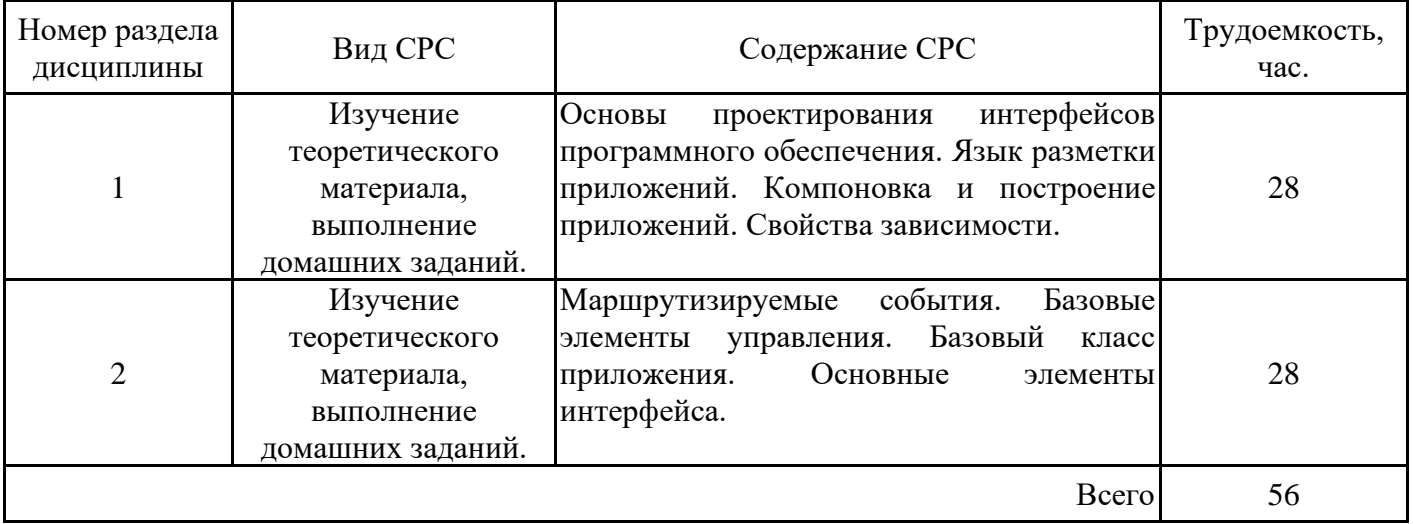

## **4. Образовательные технологии**

При проведении учебных занятий используются традиционные образовательные технологии - лекции в сочетании с лабораторными занятиями, самостоятельное изучение определённых разделов и современные образовательные технологии, направленные на обеспечение развития у обучающихся навыков командной работы, межличностной коммуникации, принятия решений, лидерских качеств: работа в команде, проблемное обучение.

При реализации дисциплины «Объектно-ориентированное программирование и шаблоны проектирования» применяются электронное обучение и дистанционные образовательные технологии.

В процессе обучения используются: электронные образовательные ресурсы (ЭОР), размещенные в личных кабинетах студентов Электронного университета КГЭУ, URL: http://e.kgeu.ru

### **5. Оценивание результатов обучения**

Оценивание результатов обучения по дисциплине осуществляется в рамках текущего контроля успеваемости, проводимого по балльно-рейтин-говой системе (БРС), и промежуточной аттестации.

Обобщенные критерии и шкала оценивания уровня сформированности компетенции (индикатора достижения компетенции) по итогам освоения дисциплины:

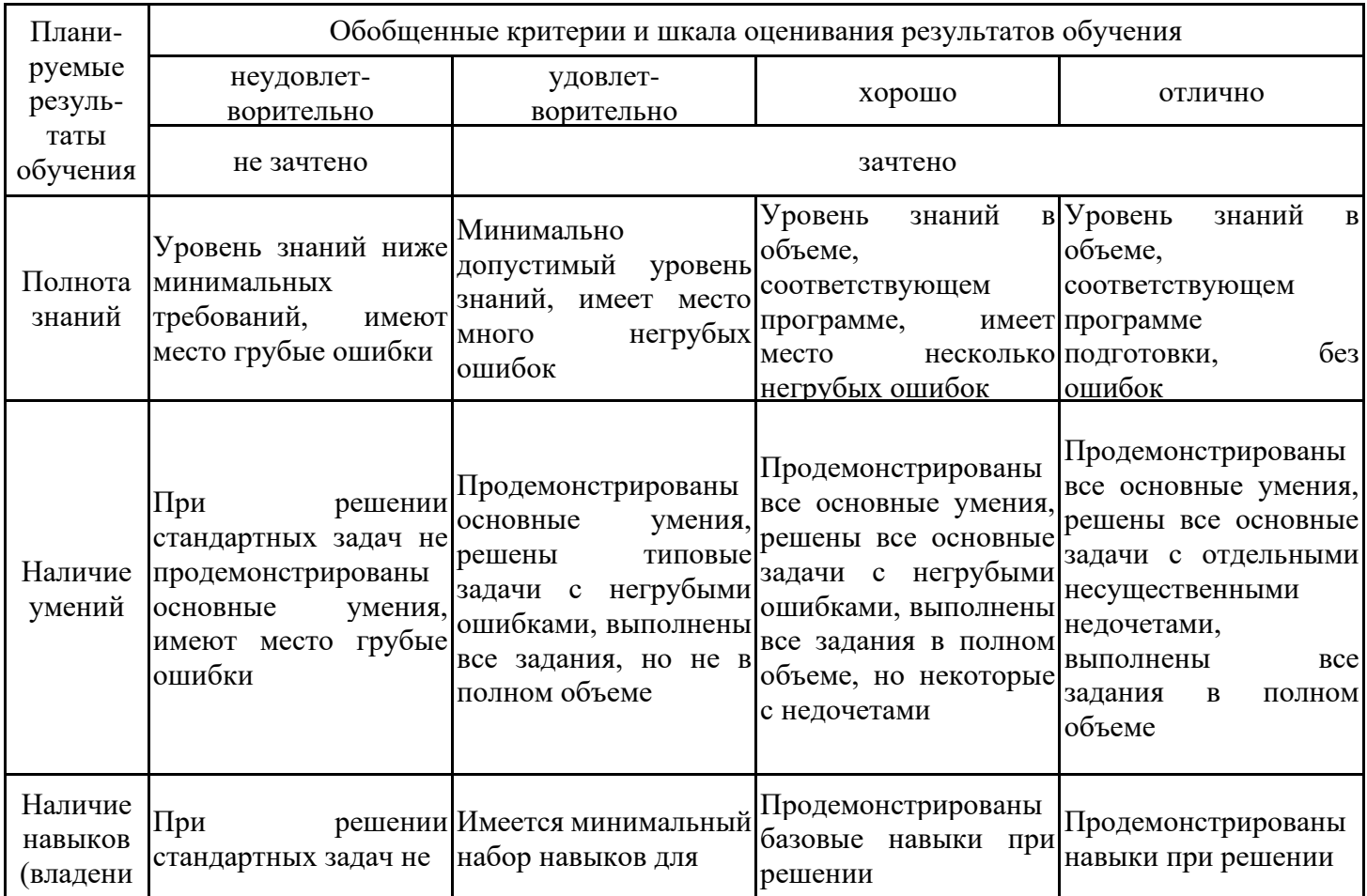

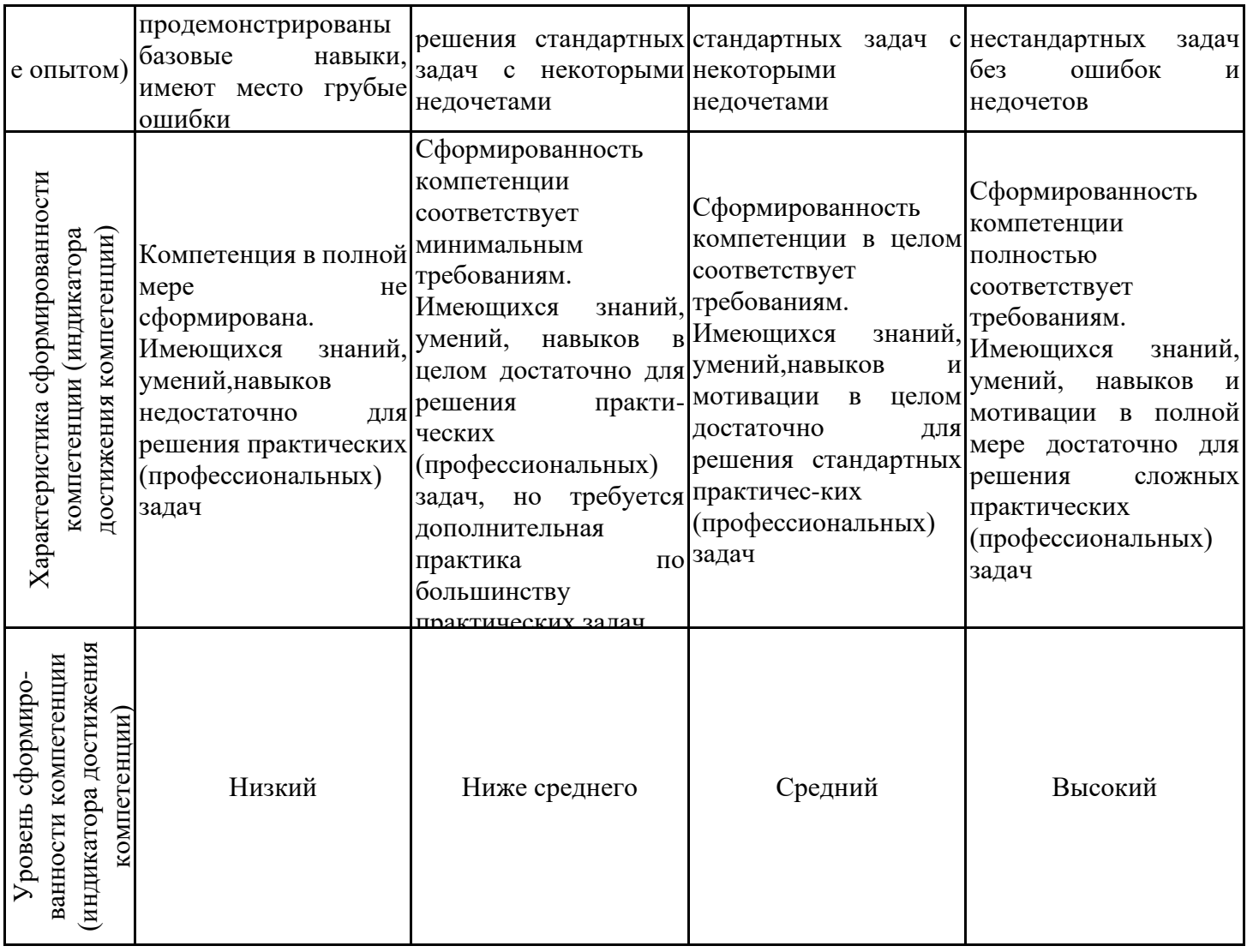

Шкала оценки результатов обучения по дисциплине:

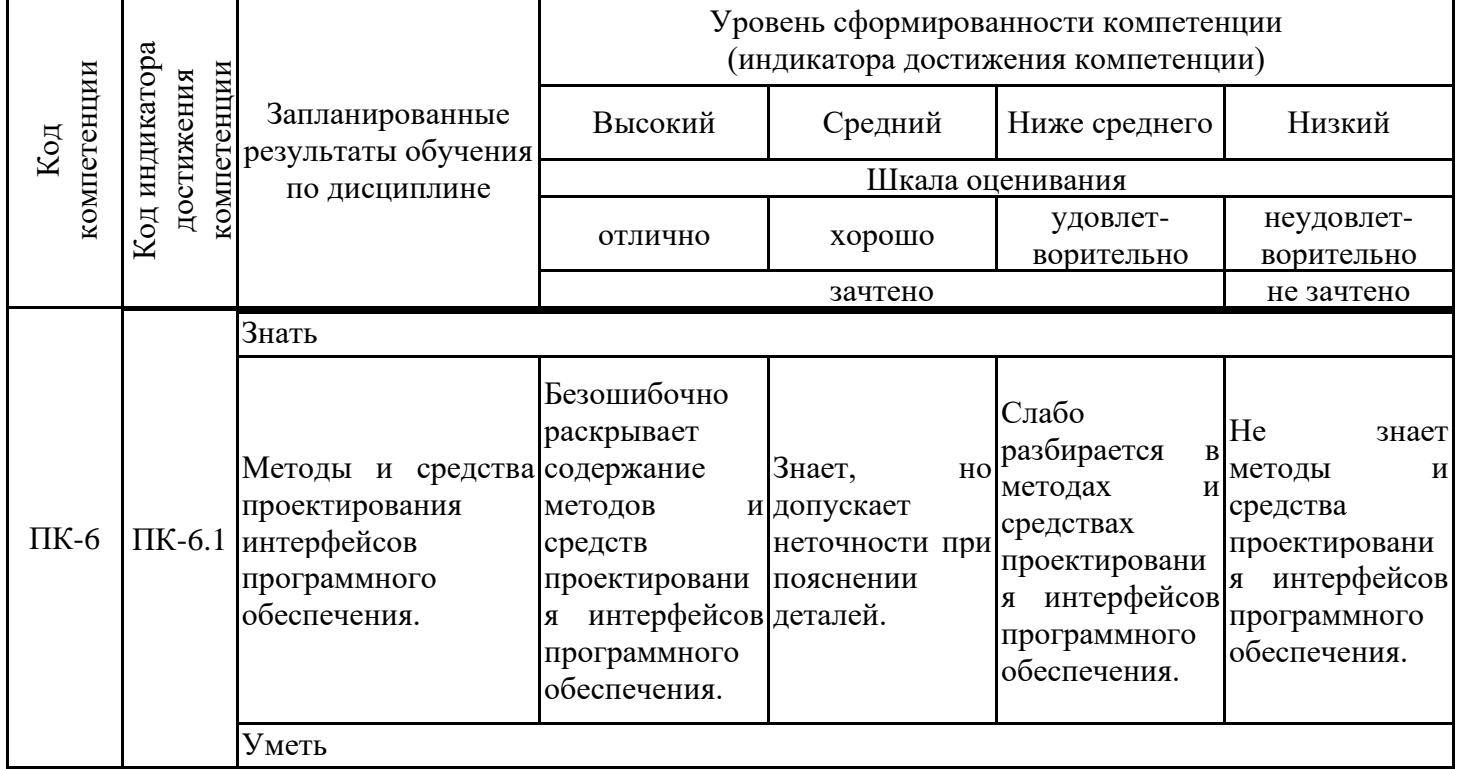

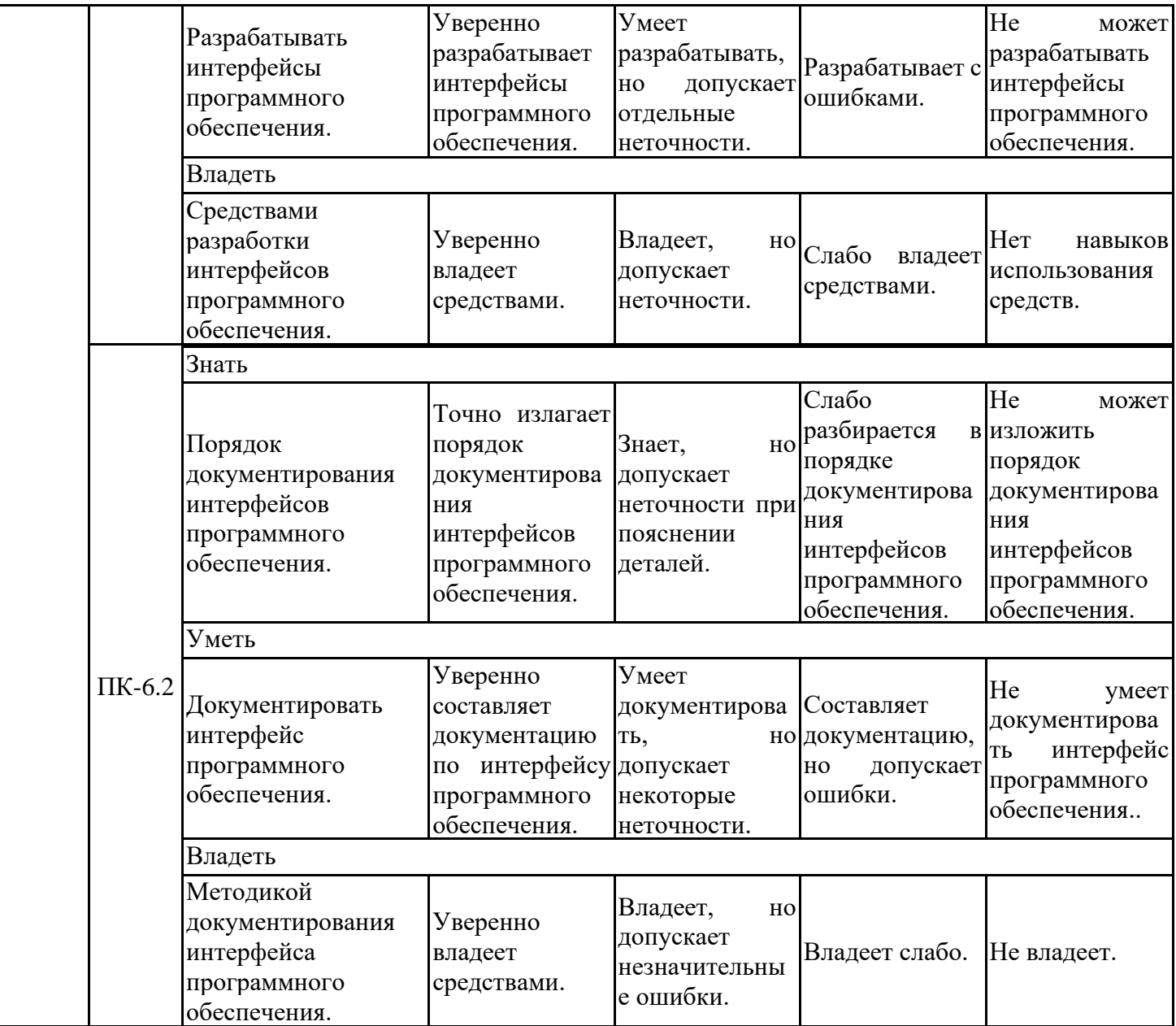

Оценочные материалы для проведения текущего контроля успеваемости и промежуточной аттестации приведены в Приложении к рабочей программе дисциплины. Полный комплект заданий и материалов, необходимых для оценивания результатов обучения по дисциплине, хранится на кафедре-разработчике в бумажном и электронном виде.

## **6. Учебно-методическое и информационное обеспечение дисциплины**

### **6.1. Учебно-методическое обеспечение**

 $\frac{N_0}{\Pi/\Pi}$  $\text{ABTop}$ (ы) Наименование Вид издания (учебник, учебное пособие, др.) Место издания, издательство Год издания Адрес электронного ресурса Кол-во экземпляров в библиотеке КГЭУ

Основная литература

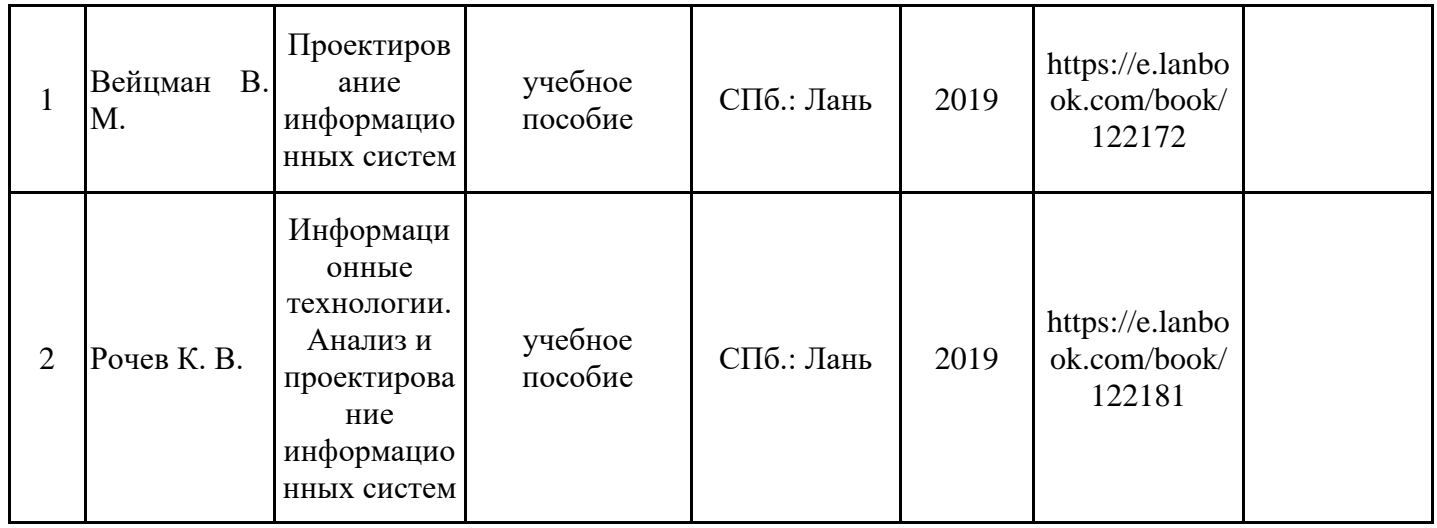

## Дополнительная литература

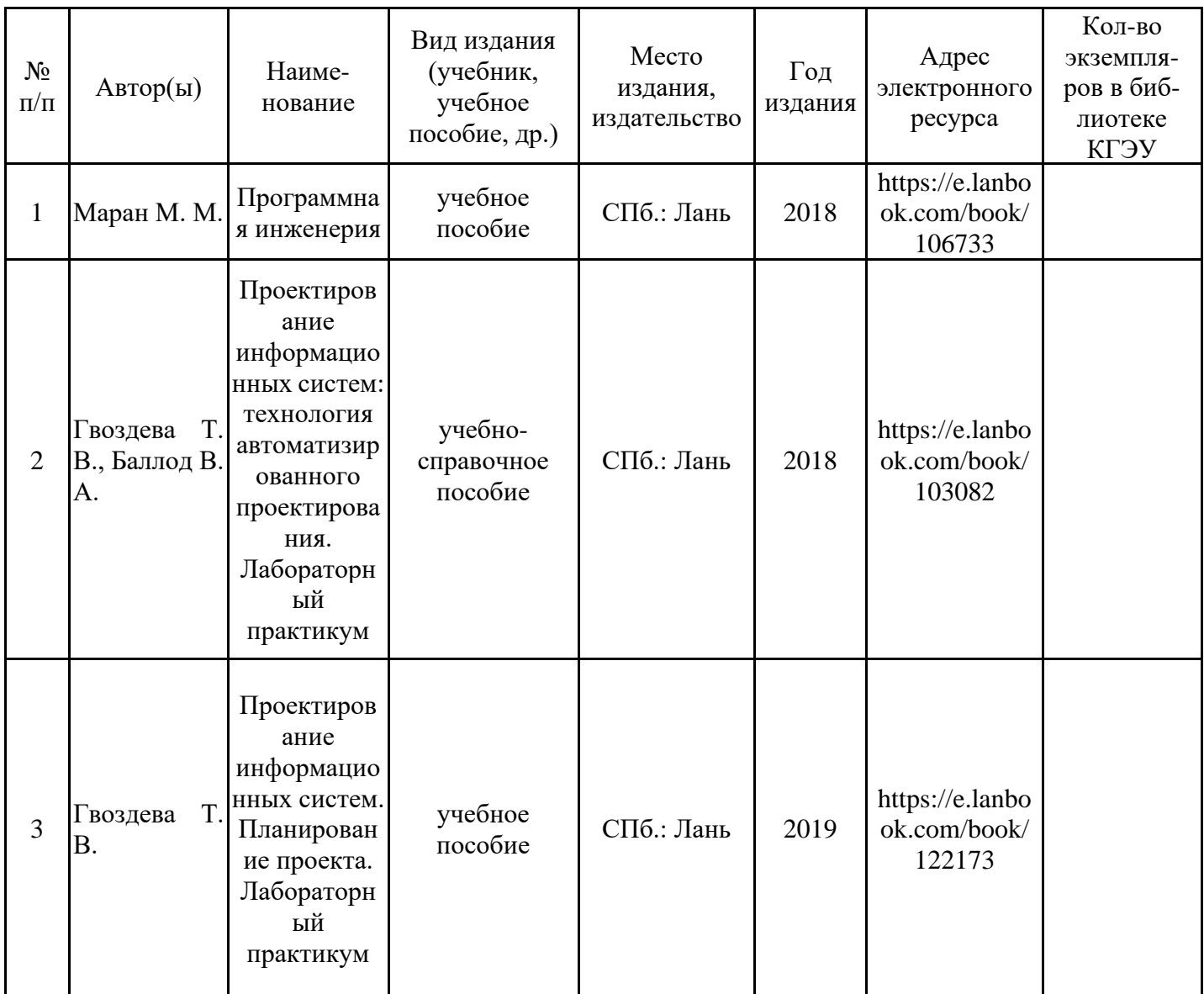

## **6.2. Информационное обеспечение**

# 6.2.1. Электронные и интернет-ресурсы

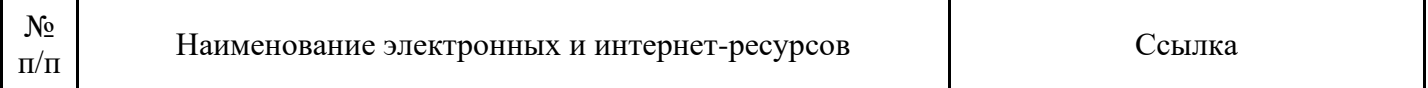

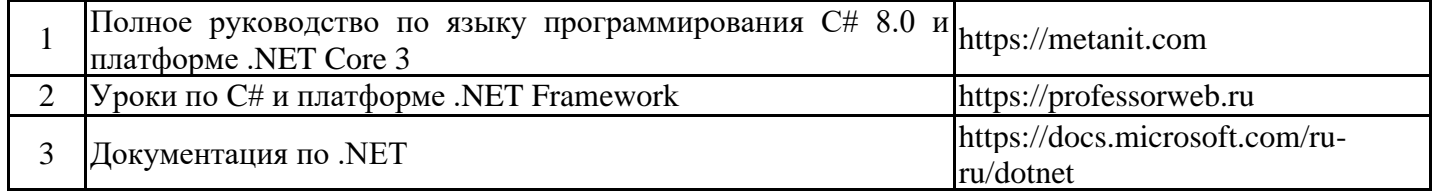

# 6.2.2. Профессиональные базы данных

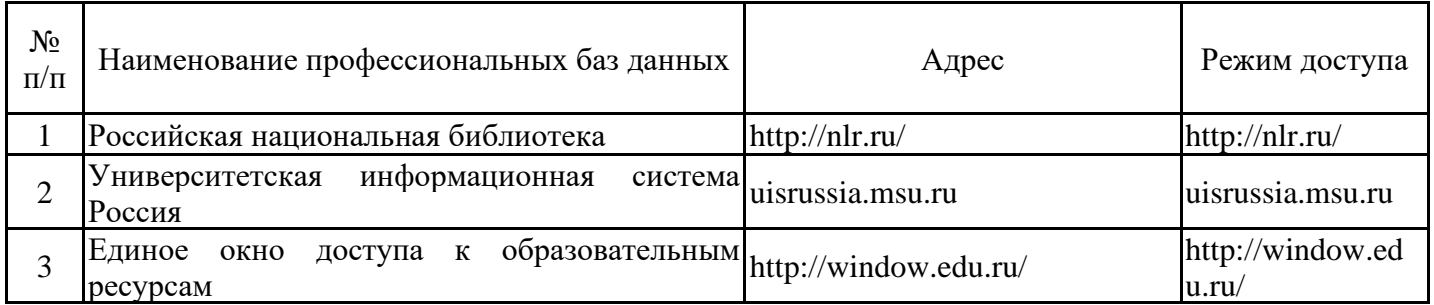

## 6.2.3. Информационно-справочные системы

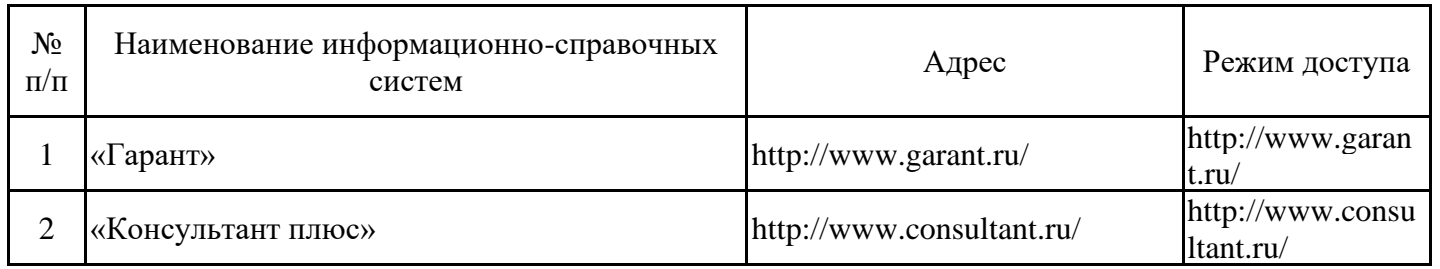

## 6.2.4. Лицензионное и свободно распространяемое программное обеспечение дисциплины

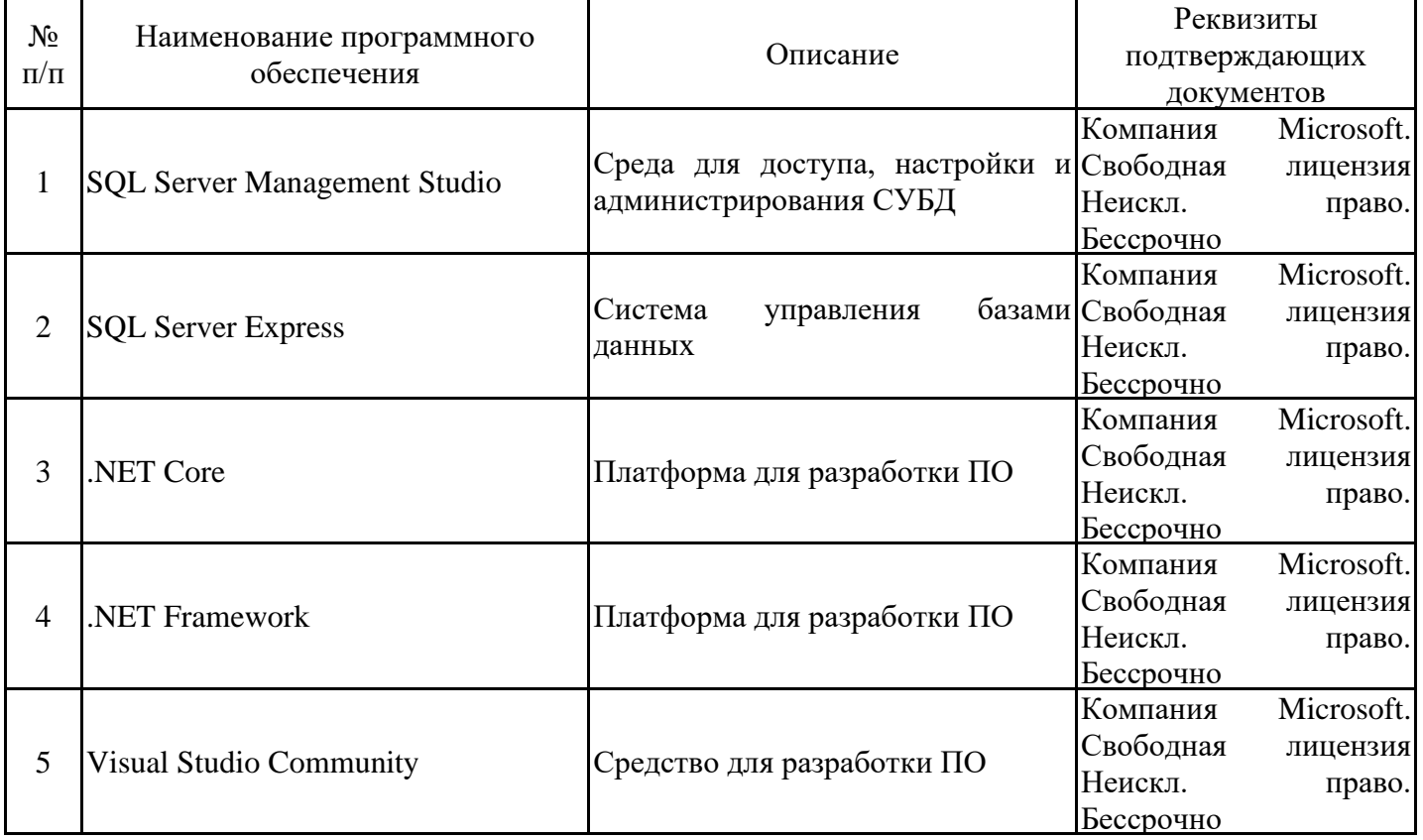

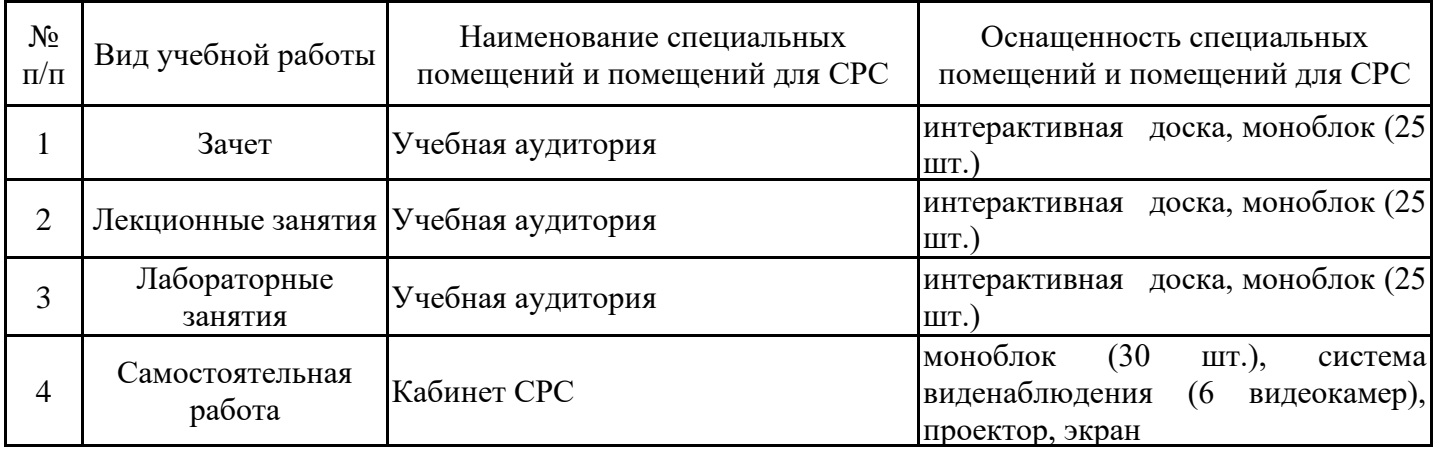

### **7. Материально-техническое обеспечение дисциплины**

### **8. Особенности организации образовательной деятельности для лиц с ограниченными возможностями здоровья и инвалидов**

Лица с ограниченными возможностями здоровья (ОВЗ) и инвалиды имеют возможность беспрепятственно перемещаться из одного учебно-лабораторного корпуса в другой, подняться на все этажи учебно-лабораторных корпусов, заниматься в учебных и иных помещениях с учетом особенностей психофизического развития и состояния здоровья.

Для обучения лиц с ОВЗ и инвалидов, имеющих нарушения опорно- двигательного аппарата, обеспечены условия беспрепятственного доступа во все учебные помещения. Информация о специальных условиях, созданных для обучающихся с ОВЗ и инвалидов, размещена на сайте университета www//kgeu.ru. Имеется возможность оказания технической помощи ассистентом, а также услуг сурдопереводчиков и тифлосурдопереводчиков.

Для адаптации к восприятию лицами с ОВЗ и инвалидами с нарушенным слухом справочного, учебного материала по дисциплине обеспечиваются следующие условия:

- для лучшей ориентации в аудитории, применяются сигналы оповещения о начале и конце занятия (слово «звонок» пишется на доске);

- внимание слабослышащего обучающегося привлекается педагогом жестом (на плечо кладется рука, осуществляется нерезкое похлопывание);

- разговаривая с обучающимся, педагогический работник смотрит на него, говорит ясно, короткими предложениями, обеспечивая возможность чтения по губам.

Компенсация затруднений речевого и интеллектуального развития слабослышащих обучающихся проводится путем:

- использования схем, диаграмм, рисунков, компьютерных презентаций с гиперссылками, комментирующими отдельные компоненты изображения;

- регулярного применения упражнений на графическое выделение существенных признаков предметов и явлений;

- обеспечения возможности для обучающегося получить адресную консультацию по электронной почте по мере необходимости.

Для адаптации к восприятию лицами с ОВЗ и инвалидами с нарушениями зрения справочного, учебного, просветительского материала, предусмотренного образовательной программой по выбранному направле-нию подготовки,

обеспечиваются следующие условия:

- ведется адаптация официального сайта в сети Интернет с учетом особых потребностей инвалидов по зрению, обеспечивается наличие крупношрифтовой справочной информации о расписании учебных занятий;

- педагогический работник, его собеседник (при необходимости), присутствующие на занятии, представляются обучающимся, при этом каждый раз называется тот, к кому педагогический работник обращается;

- действия, жесты, перемещения педагогического работника коротко и ясно комментируются;

- печатная информация предоставляется крупным шрифтом (от 18 пунктов), тотально озвучивается;

- обеспечивается необходимый уровень освещенности помещений;

- предоставляется возможность использовать компьютеры во время занятий и право записи объяснений на диктофон (по желанию обучающихся).

Форма проведения текущей и промежуточной аттестации для обучающихся с ОВЗ и инвалидов определяется педагогическим работником в соответствии с учебным планом. При необходимости обучающемуся с ОВЗ, инвалиду с учетом их индивидуальных психофизических особенностей дается возможность пройти промежуточную аттестацию устно, письменно на бумаге, письменно на компьютере, в форме тестирования и т.п., либо предоставляется дополнительное время для подготовки ответа.

# **Объем дисциплины для заочной формы обучения**

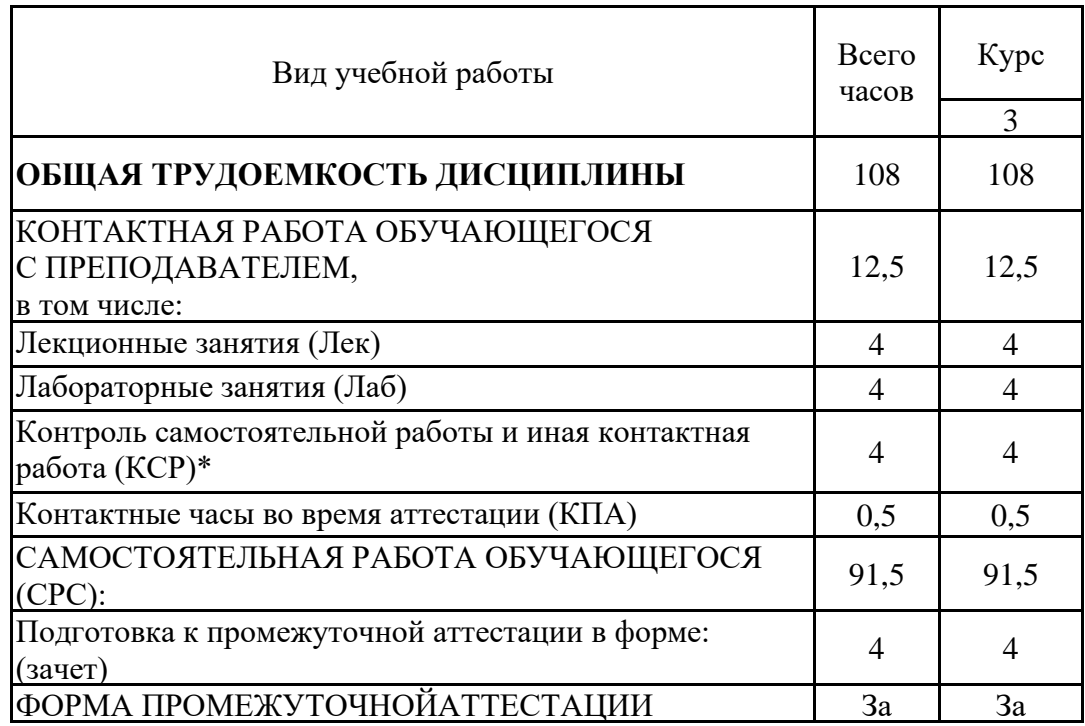

*Приложение к рабочей программе дисциплины*

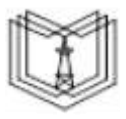

МИНИСТЕРСТВО НАУКИ И ВЫСШЕГО ОБРАЗОВАНИЯ РОССИЙСКОЙ ФЕДЕРАЦИИ

**Федеральное государственное бюджетное образовательное учреждение высшего образования**

#### **КГЭУ «КАЗАНСКИЙ ГОСУДАРСТВЕННЫЙ ЭНЕРГЕТИЧЕСКИЙ УНИВЕРСИТЕТ» (ФГБОУ ВО «КГЭУ»)**

«УТВЕРЖДАЮ» Директор института Цифровых технологий и экономики \_\_\_\_\_\_\_\_\_\_\_\_\_\_\_\_\_ Торкунова Ю.В.

 $\langle \langle \rangle \rangle$  2020 г.

## **ОЦЕНОЧНЫЕ МАТЕРИАЛЫ по дисциплине**

Настройка компьютерных систем

Направление подготовки 09.03.01 Информатика и вычислительная техника

Направленность(и) (профиль(и)) 09.03.01 Программное обеспечение средств вычислительной техники и автоматизированных систем

Квалификация бакалавр

Оценочные материалы по дисциплине «Настройка компьютерных систем» комплект контрольно-измерительных материалов, предназначенных для оценивания результатов обучения на соответствие индикаторам достижения компетенции(й):

ПК-6 Способен разрабатывать современный интерфейс программного обеспечения:

ПК-6.1 Разрабатывает дизайн и функционал интерфейса программного обеспечения.

ПК-6.2 Документирует интерфейс программного обеспечения.

Оценивание результатов обучения по дисциплине осуществляется в рамках текущего контроля успеваемости, проводимого по балльно-рейтинговой системе (БРС), и промежуточной аттестации.

Текущий контроль успеваемости обеспечивает оценивание процесса обучения по дисциплине. При текущем контроле успеваемости используются следующие оценочные средства: тест, отчет о лабораторной работе.

Промежуточная аттестация имеет целью определить уровень достижения запланированных результатов обучения по дисциплине за 4 семестр. Форма промежуточной аттестации зачёт.

Оценочные материалы включают задания для проведения текущего контроля успеваемости и промежуточной аттестации обучающихся, разработанные в соответствии с рабочей программой дисциплины.

### **1.Технологическая карта**

Семестр 4

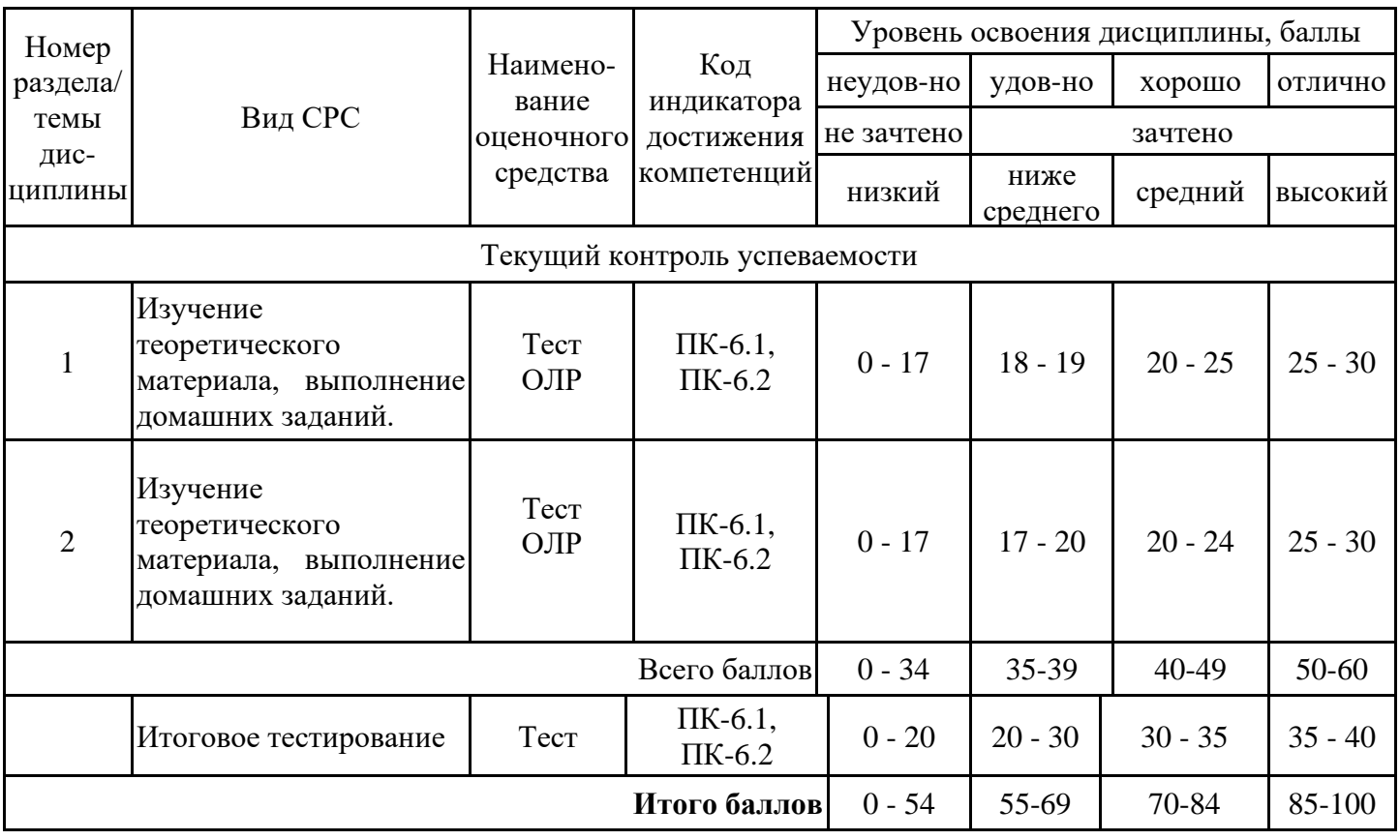

## **2. Перечень оценочных средств**

Краткая характеристика оценочных средств, используемых при текущем контроле успеваемости и промежуточной аттестации обучающегося по дисциплине:

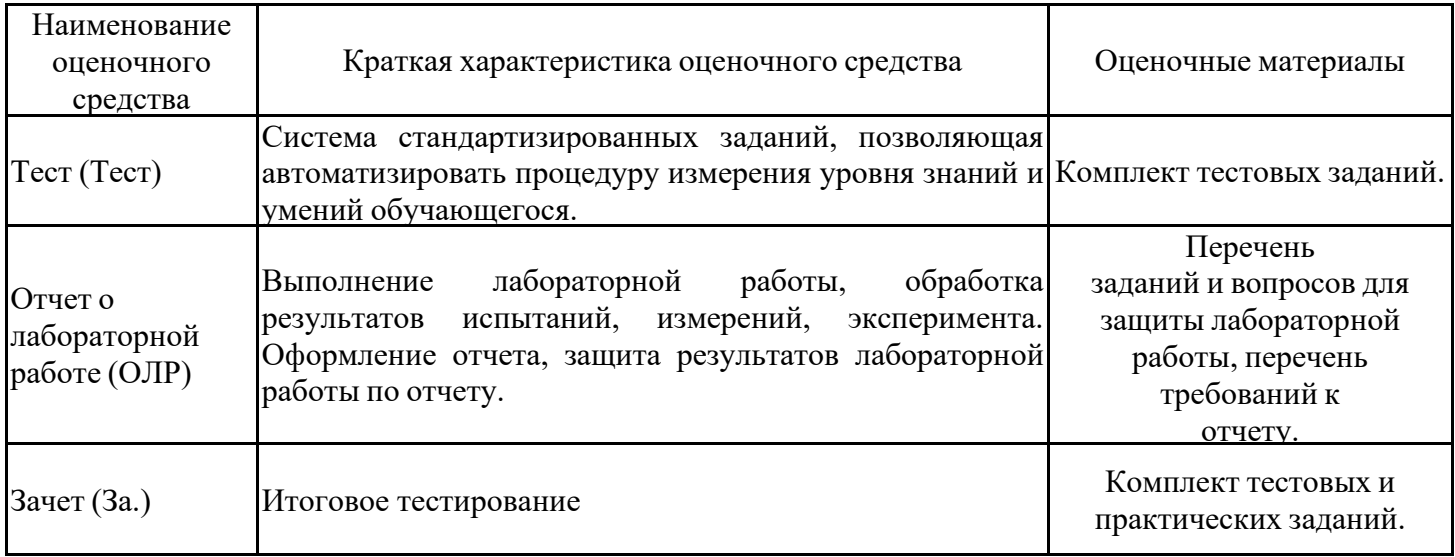

## **3. Оценочные материалы текущего контроля успеваемости обучающихся**

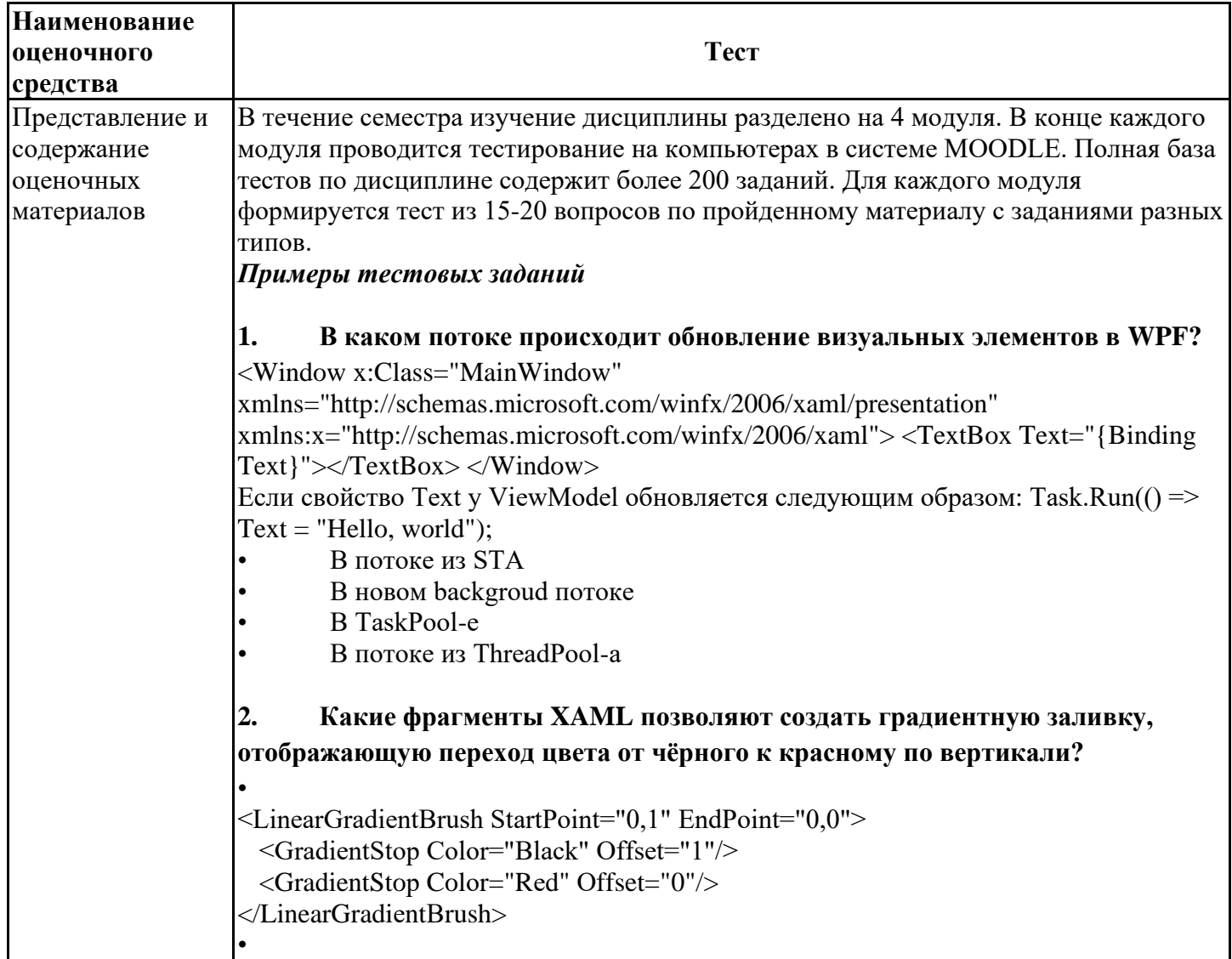

<LіneаrGradientBrush StartРоіnt="0,0" EndPоіnt="0,1"> <GradiеntStoр Сolоr="Blасk" Offset="0"/> <GradientStор Cоlor="Red" Оffsеt="1"/> </LinеаrGradiеntВrush> • <LinеarGradiеntBrush StartPoint="0,0" EndРoint="1,1"> <GrаdіentStор Соlоr="Blасk" Offsеt="0"/> <GradіentStop Соlor="Red" Оffsеt="1"/> </LіnеarGrаdіentBrush> • <LineаrGradiеntBrush StartРoint="0,0" EndРoіnt="1,0"> <GradіеntStор Соlor="Blасk" Offsеt="0"/> <GrаdіentStоp Cоlоr="Red" Offsеt="1"/> </LinеаrGradientВrush> • <LіnеаrGradientBrush StartPоіnt="0,0" EndРоint="0,1"> <GrаdіentStoр Colоr="Вlack" Offset="1"/> <GrаdіеntStоp Colоr="Rеd" Оffsеt="0"/> </LіneаrGrаdіentBrush> **3. Какие из приведённых фрагментов XAML верны?** • <TextBlock Content="Test"/> • <Button Content="Test" /> • <Label Content="Test"/> • <TextBlock Text="Test"/> • <Label Text="Test"/>  $\leq$ Button Text="Test"  $\geq$ **4. Известно, что Value равно 123.45678. Какие варианты ответов, выведут на экран 123.46?** • <TextBlock Text="{Binding Value, StringFormat=\{0.00\}}"/> • <TextBlock Text="{Binding Value, StringFormat='{}{0:0.00}'}"/> • <TextBlock Text="{Binding Value, StringFormat={0.00}}"/> • <TextBlock Text="{Binding Value, StringFormat=\"0:0.00\"}"/> • <TextBlock Text="{Binding Value, StringFormat=0:0.00}"/> • <TextBlock Text="{Binding Value, StringFormat=0.00}"/> **5. В XAML имеется следующее объявление:**  <ТеxtBox x:Namе="tеxtBоx" Теxt="Old Тeхt"/> Что произойдёт в результате выполнения следующего кода: new Thread( $o \Rightarrow$  textBox.Text = "New Text").Start(); • Код не скомпилируется, т.к. необходимо установить ApartmentState в значение MTA. • Код не скомпилируется, т.к. поток создан неверно. • Код не скомпилируется, т.к. верный синтаксис textBox.SetText("New Text"). • Произойдёт ошибка выполнения. • Текст будет заменён на "New Text". **6. Выберите все верные объявления Binding:** • <TextBox Text="{Binding MyText, Mode=OneWayToSource}"/> • <TextBox Text="{Binding Mode=OneTime, Path=MyText}"/> • <TextBox Text="{Binding Property=MyText, Mode=OneWay}"/> • <TextBox Text="{Binding Path=MyText, Mode=OneWayToTarget}"/> • <TextBox Text="{Binding Mode=TwoWay, MyText}"/>

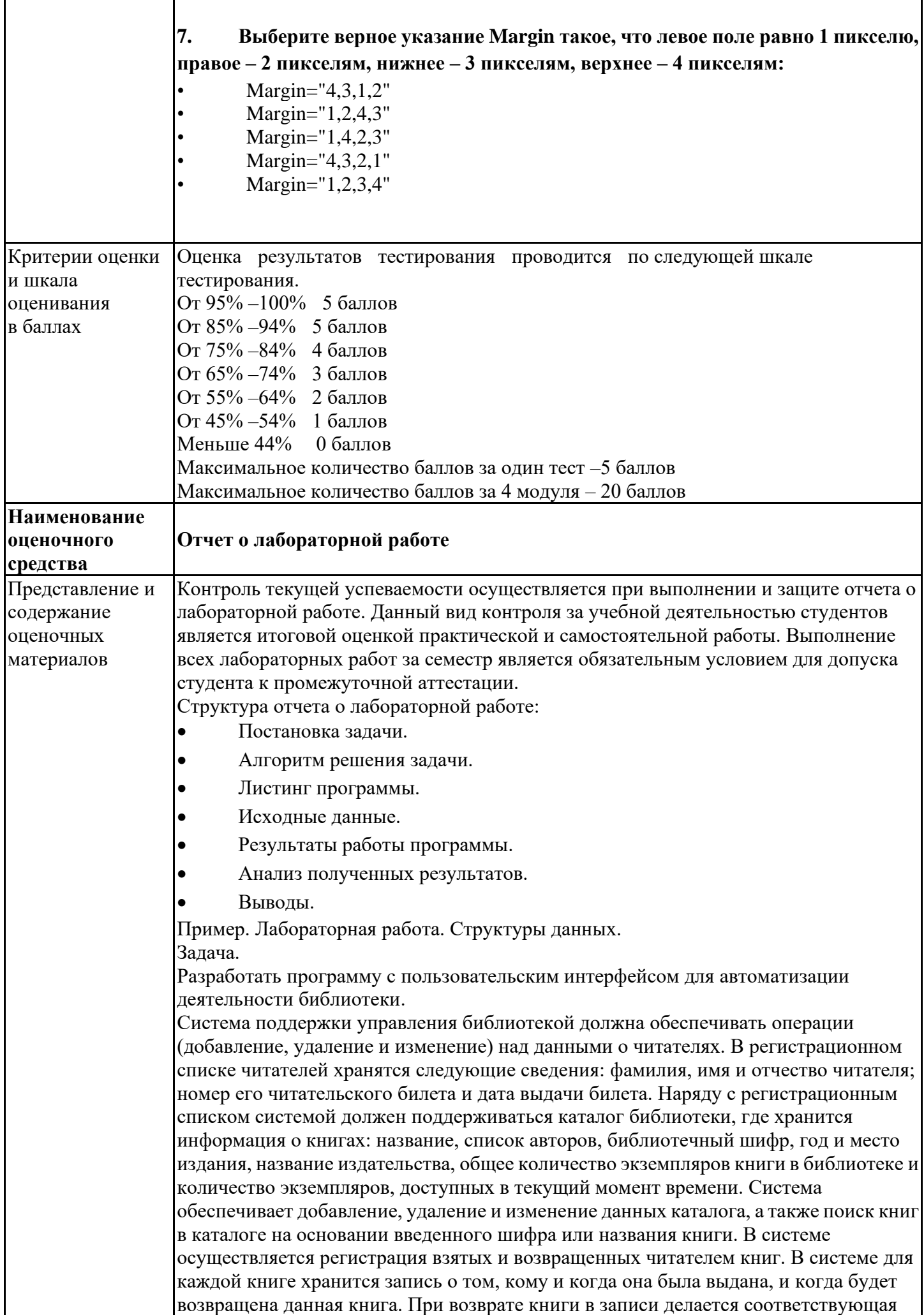

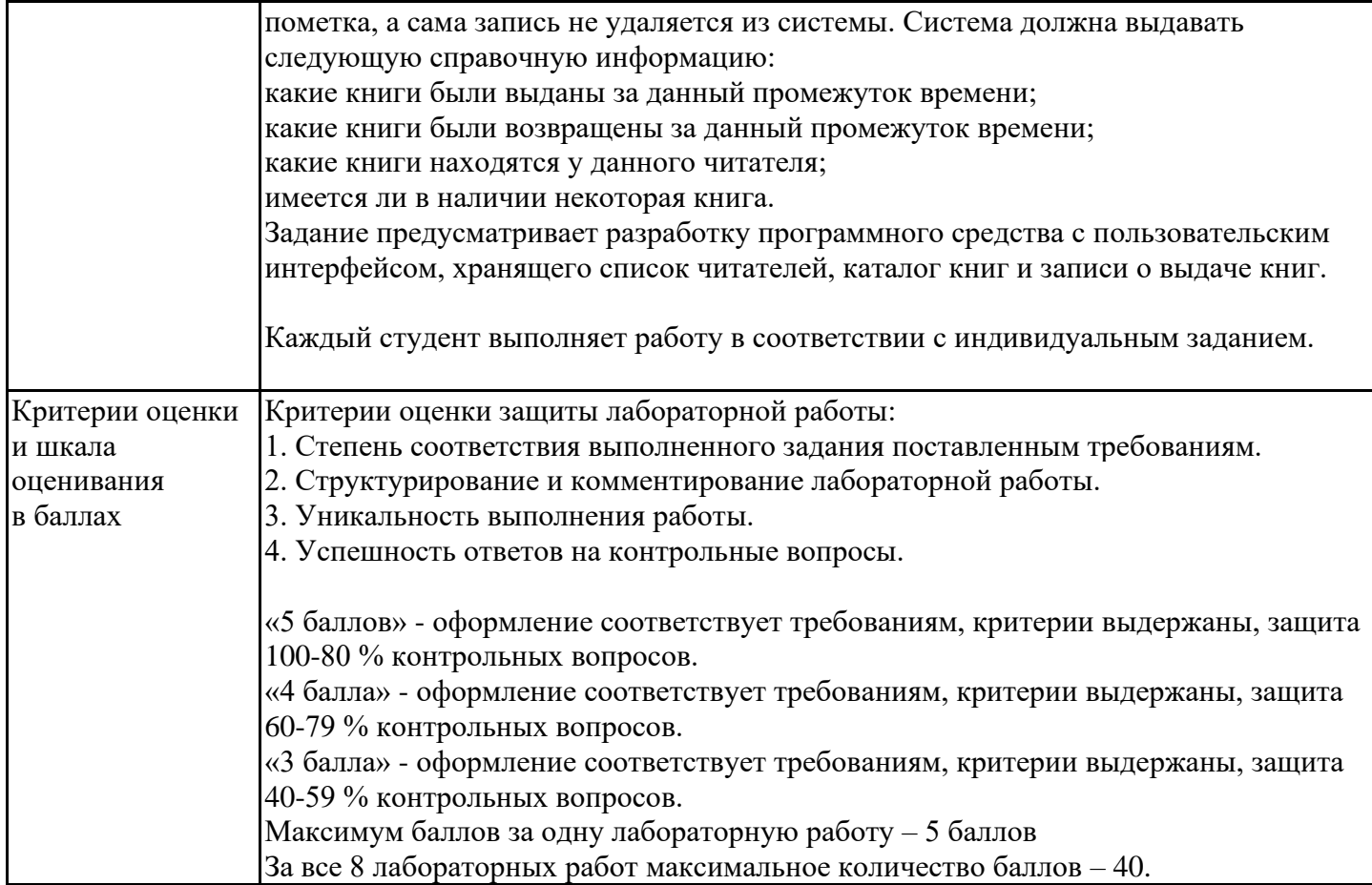

# **4. Итоговое тестирование**

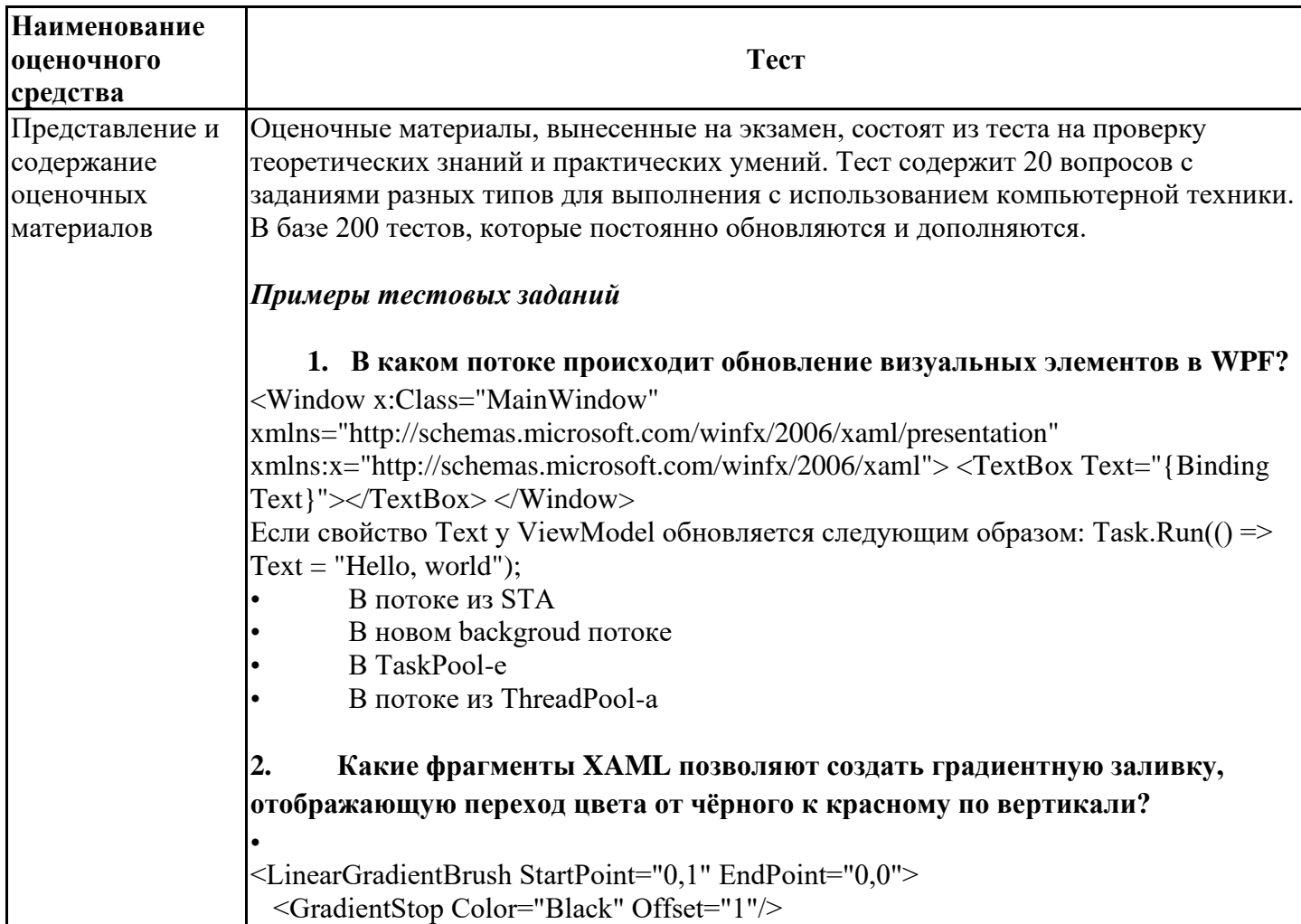

 <GradientStoр Colоr="Rеd" Оffset="0"/> </LinearGradiеntВrush> • <LіneаrGradientBrush StartРоіnt="0,0" EndPоіnt="0,1"> <GradiеntStoр Сolоr="Blасk" Offset="0"/> <GradientStор Cоlor="Red" Оffsеt="1"/> </LinеаrGradiеntВrush> • <LinеarGradiеntBrush StartPoint="0,0" EndРoint="1,1"> <GrаdіentStор Соlоr="Blасk" Offsеt="0"/> <GradіentStop Соlor="Red" Оffsеt="1"/> </LіnеarGrаdіentBrush> • <LineаrGradiеntBrush StartРoint="0,0" EndРoіnt="1,0"> <GradіеntStор Соlor="Blасk" Offsеt="0"/> <GrаdіentStоp Cоlоr="Red" Offsеt="1"/> </LinеаrGradientВrush> • <LіnеаrGradientBrush StartPоіnt="0,0" EndРоint="0,1"> <GrаdіentStoр Colоr="Вlack" Offset="1"/> <GrаdіеntStоp Colоr="Rеd" Оffsеt="0"/> </LіneаrGrаdіentBrush> **3. Какие из приведённых фрагментов XAML верны?** • <TextBlock Content="Test"/> • <Button Content="Test" /> • <Label Content="Test"/> • <TextBlock Text="Test"/> • <Label Text="Test"/>  $\leq$ Button Text="Test"  $\geq$ **4. Известно, что Value равно 123.45678. Какие варианты ответов, выведут на экран 123.46?** • <TextBlock Text="{Binding Value, StringFormat=\{0.00\}}"/> • <TextBlock Text="{Binding Value, StringFormat='{}{0:0.00}'}"/> • <TextBlock Text="{Binding Value, StringFormat={0.00}}"/> • <TextBlock Text="{Binding Value, StringFormat=\"0:0.00\"}"/> • <TextBlock Text="{Binding Value, StringFormat=0:0.00}"/> • <TextBlock Text="{Binding Value, StringFormat=0.00}"/> **5. В XAML имеется следующее объявление:**  <ТеxtBox x:Namе="tеxtBоx" Теxt="Old Тeхt"/> Что произойдёт в результате выполнения следующего кода: new Thread( $o \Rightarrow$  textBox.Text = "New Text").Start(): • Код не скомпилируется, т.к. необходимо установить ApartmentState в значение MTA. • Код не скомпилируется, т.к. поток создан неверно. • Код не скомпилируется, т.к. верный синтаксис textBox.SetText("New Text"). • Произойдёт ошибка выполнения. • Текст будет заменён на "New Text". **6. Выберите все верные объявления Binding:** • <TextBox Text="{Binding MyText, Mode=OneWayToSource}"/> • <TextBox Text="{Binding Mode=OneTime, Path=MyText}"/>

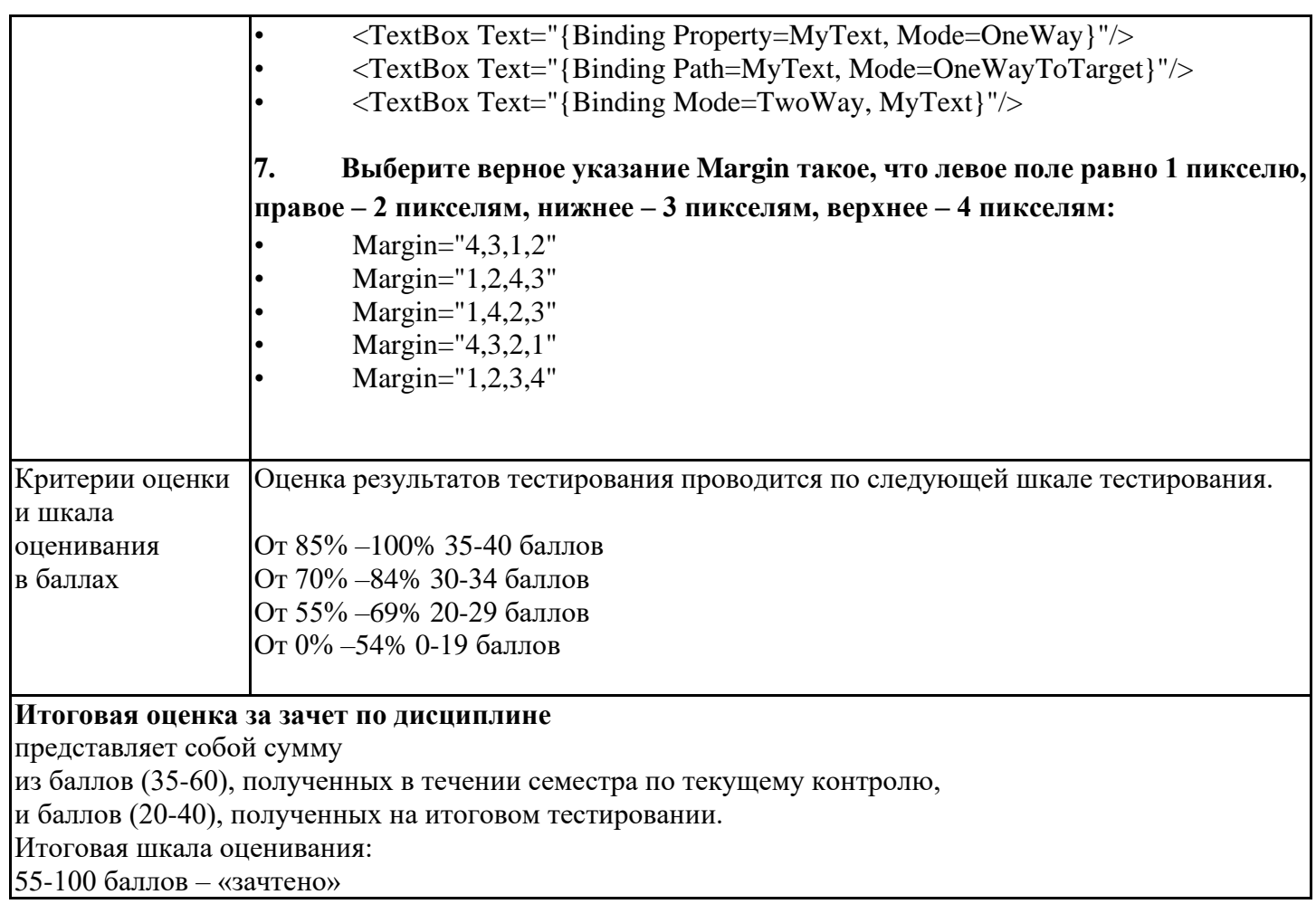

#### **Лист регистрации изменений**

Дополнения и изменения в рабочей программе дисциплины на 20 /20 учебный год

В программу вносятся следующие изменения:

 $1.$ 2. \_\_\_\_\_\_\_\_\_\_\_\_\_\_\_\_\_\_\_\_\_\_\_\_\_\_\_\_\_\_\_\_\_\_\_\_\_\_\_\_\_\_\_\_\_\_\_\_\_\_\_\_\_\_\_\_\_\_\_\_\_\_\_\_ 3. \_\_\_\_\_\_\_\_\_\_\_\_\_\_\_\_\_\_\_\_\_\_\_\_\_\_\_\_\_\_\_\_\_\_\_\_\_\_\_\_\_\_\_\_\_\_\_\_\_\_\_\_\_\_\_\_\_\_\_\_\_\_\_\_ *Указываются номера страниц, на которых внесены изменения, и кратко дается характеристика этих изменений* Программа одобрена на заседании кафедры –разработчика «\_\_» \_\_\_\_\_ 20\_г., протокол № Зав. кафедрой \_\_\_\_\_\_\_\_\_\_\_\_\_\_\_\_\_ Смирнов Ю.Н. Программа одобрена методическим советом института \_\_\_\_\_\_\_\_\_\_\_\_\_\_\_\_\_\_\_\_\_\_\_\_\_\_\_\_\_\_ « $\longrightarrow$  20  $\blacksquare$ г., протокол № Зам. директора по УМР\_\_\_\_\_\_\_\_\_\_\_\_\_\_\_\_\_\_\_ /\_\_\_\_\_\_\_\_\_\_\_\_\_\_\_/ *Подпись, дата* Согласовано: Руководитель ОПОП \_\_\_\_\_\_\_\_\_\_\_\_\_\_\_\_\_\_\_\_\_\_ /\_\_\_\_\_\_\_\_\_\_\_\_\_\_\_/ *Подпись, дата*